## **Distribution EOLE - Tâche #18273**

Scénario # 17899 (Terminé (Sprint)): Générer des images 2.6.1 alpha

## **Activer la 2.6.1 dans jenkins**

06/12/2016 16:21 - Gilles Grandgérard

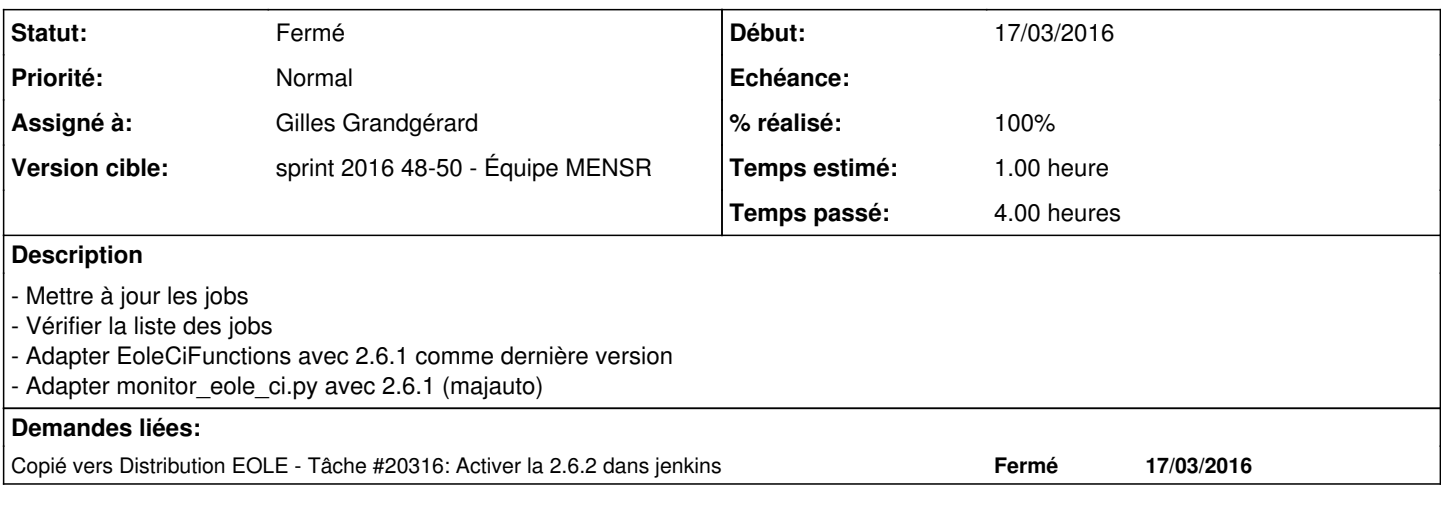

### **Historique**

# **#1 - 06/12/2016 16:21 - Gilles Grandgérard**

*- Statut changé de Nouveau à En cours*

### **#2 - 09/12/2016 09:43 - Scrum Master**

*- Statut changé de En cours à Fermé*

*- Restant à faire (heures) changé de 1.0 à 0.0*

## **#3 - 14/12/2016 10:04 - Daniel Dehennin**

*- % réalisé changé de 0 à 100*

### **#4 - 26/04/2017 10:16 - Joël Cuissinat**

*- Copié vers Tâche #20316: Activer la 2.6.2 dans jenkins ajouté*